## **Checkliste Ransomware - Notfall**

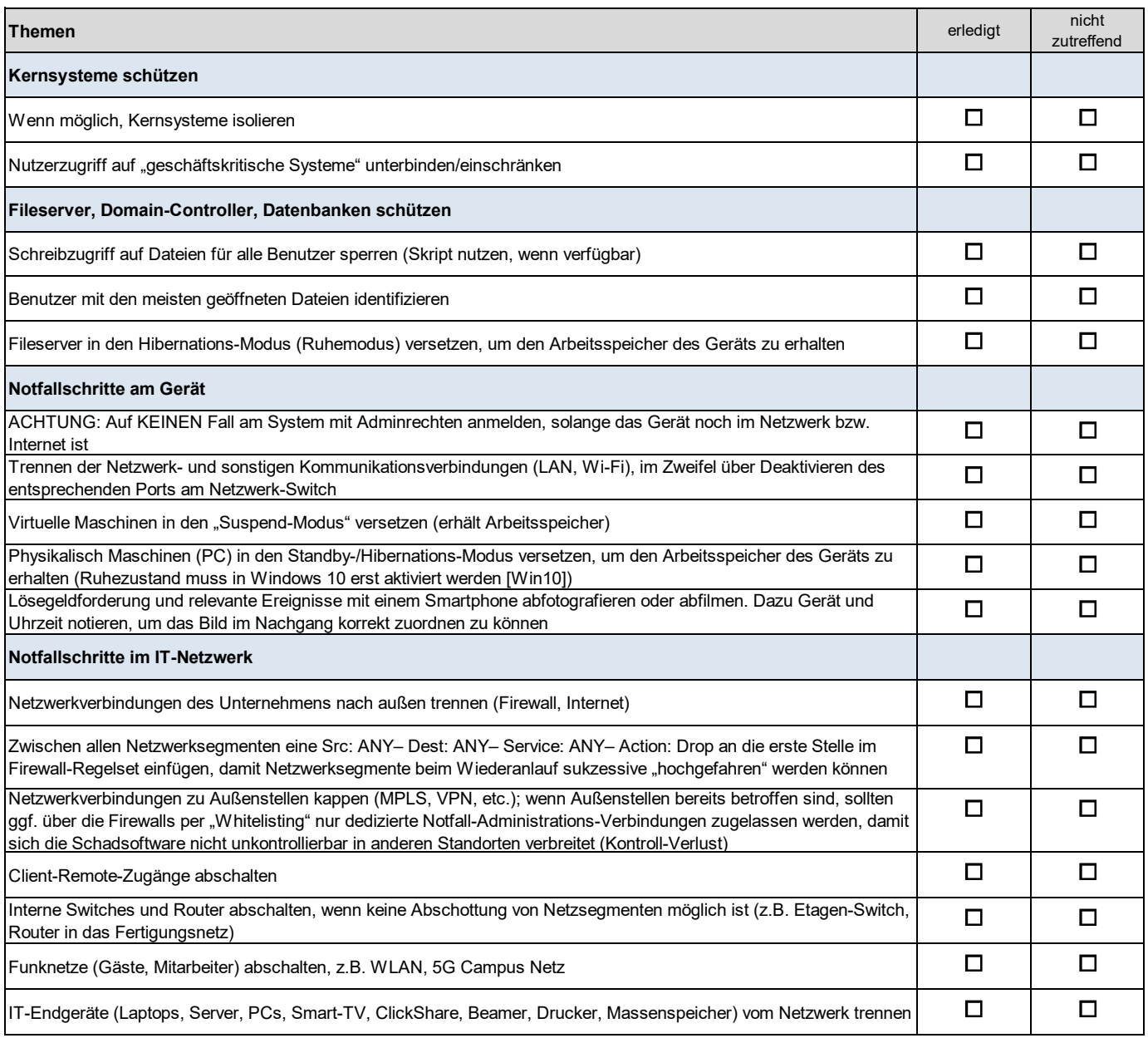

## **Checkliste Ransomware - Notfall**

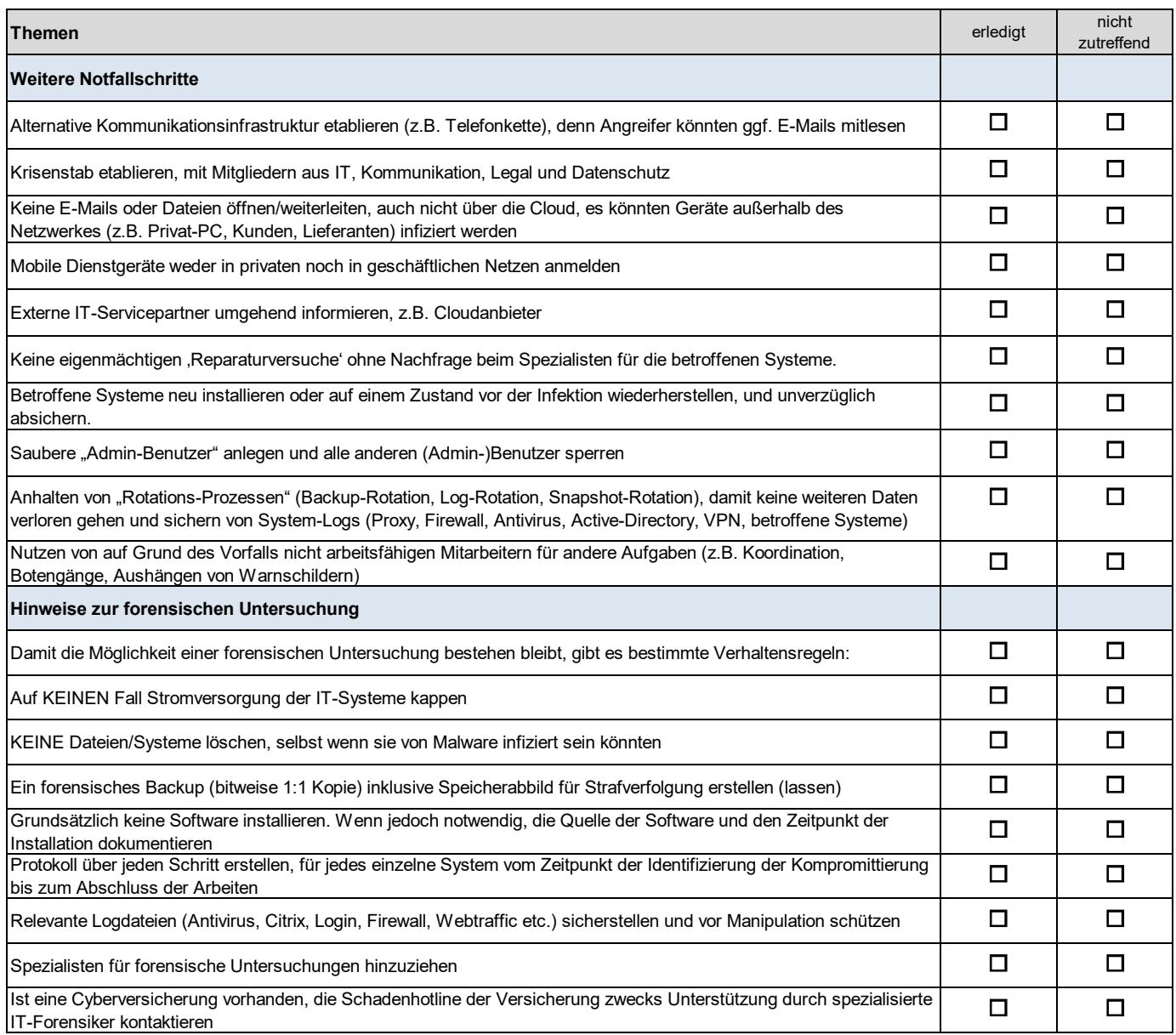